### Java and C

CSE 351 Winter 2018

#### **Instructor:**

Mark Wyse

#### **Teaching Assistants:**

Kevin Bi, Parker DeWilde, Emily Furst, Sarah House, Waylon Huang, Vinny Palaniappan

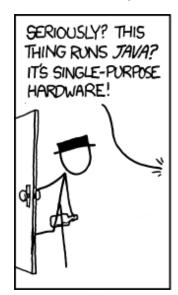

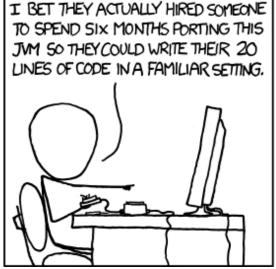

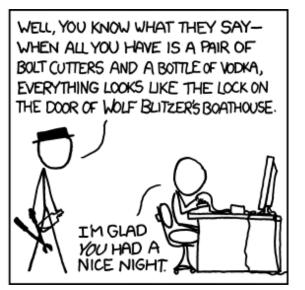

https://xkcd.com/801/

### **Administrivia**

- Lab 5 due Saturday (3/10)
- Course evaluations open, due Sunday 3/12

- ❖ Final Exam: Wed, 3/14, 2:30-4:20pm in KNE 110
  - Bring your UW ID!
  - Review Session: Mon, 3/12, 4:30-6:30 pm in SIG 134

### Roadmap

# car \*c = malloc(sizeof(car)); c->miles = 100; c->gals = 17; float mpg = get\_mpg(c); free(c);

#### Java:

Memory & data
Integers & floats
x86 assembly
Procedures & stacks
Executables
Arrays & structs
Memory & caches
Processes
Virtual memory
Memory allocation
Java vs. C

Assembly language:

```
get_mpg:
    pushq %rbp
    movq %rsp, %rbp
    ...
    popq %rbp
    ret
```

OS:

Windows 10 OS X Yosemite

Machine code:

Computer system:

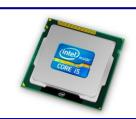

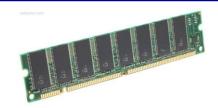

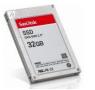

### Java vs. C

- Reconnecting to Java (hello CSE143!)
  - But now you know a lot more about what really happens when we execute programs
- We've learned about the following items in C; now we'll see what they look like for Java:
  - Representation of data
  - Pointers / references
  - Casting
  - Function / method calls including dynamic dispatch

# **Worlds Colliding**

- CSE351 has given you a "really different feeling" about what computers do and how programs execute
- We have occasionally contrasted to Java, but CSE143 may still feel like "a different world"
  - It's not it's just a higher-level of abstraction
  - Connect these levels via <u>how-one-could-implement-Java</u> in 351 terms

### Meta-point to this lecture

- None of the data representations we are going to talk about are <u>guaranteed</u> by Java
- In fact, the language simply provides an <u>abstraction</u>
   (Java language specification)
  - Tells us how code should behave for different language constructs, but we can't easily tell how things are really represented
  - But it is important to understand an <u>implementation</u> of the lower levels – useful in thinking about your program

#### **Data in Java**

- Integers, floats, doubles, pointers same as C
  - "Pointers" are called "references" in Java, but are much more constrained than C's general pointers
  - Java's portability-guarantee fixes the sizes of all types
    - Example: int is 4 bytes in Java regardless of machine
  - No unsigned types to avoid conversion pitfalls
    - Added some useful methods in Java 8 (also use bigger signed types)
- null is typically represented as 0 but "you can't tell"
- Much more interesting:
  - Arrays
  - Characters and strings
  - Objects

### **Data in Java: Arrays**

- Every element initialized to 0 or null
- ❖ Length specified in immutable field at start of array (int − 4 bytes)
  - array.length returns value of this field
- Since it has this info, what can it do?

C: int array[5];

?? ?? ?? ?? ??

0 4 20

Java: int[] array = new int[5];

5 00 00 00 00 00

### Data in Java: Arrays

- Every element initialized to 0 or null
- ❖ Length specified in immutable field at start of array (int − 4 bytes)
  - array.length returns value of this field
- Every access triggers a <u>bounds-check</u>
  - Code is added to ensure the index is within bounds
  - Exception if out-of-bounds

C:

int array[5];

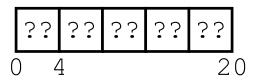

Java:

int[] array = new int[5];

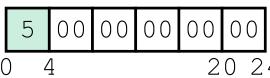

#### To speed up bounds-checking:

- Length field is likely in cache
- Compiler may store length field in register for loops
- Compiler may prove that some checks are redundant

### Data in Java: Characters & Strings

- Two-byte Unicode instead of ASCII
  - Represents most of the world's alphabets
- String not bounded by a '\0' (null character)
  - Bounded by hidden length field at beginning of string
- All String objects read-only (vs. StringBuffer)

Example: the string "CSE351"

C: (ASCII)

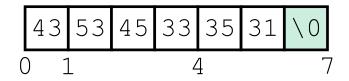

**Java:** (Unicode)

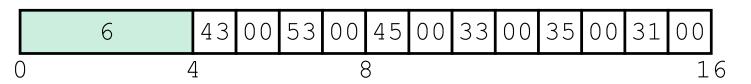

# Data in Java: Objects

- Data structures (objects) are always stored by reference, never stored "inline"
  - Include complex data types (arrays, other objects, etc.) using references

#### C:

```
struct rec {
  int i;
  int a[3];
  struct rec *p;
};
```

a [] stored "inline" as part of struct

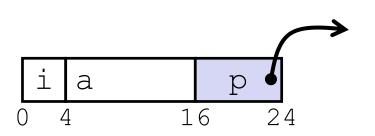

#### Java:

```
class Rec {
  int i;
  int[] a = new int[3];
  Rec p;
  ...
}
```

a stored by reference in object

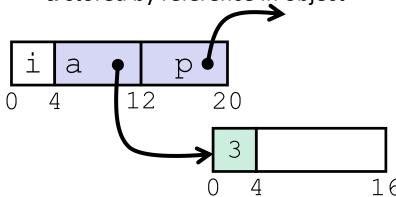

# Pointer/reference fields and variables

- In C, we have "->" and "." for field selection depending on whether we have a pointer to a struct or a struct
  - (\*r) .a is so common it becomes r->a
- In Java, all non-primitive variables are references to objects
  - We always use r.a notation
  - But really follow reference to r with offset to a, just like r->a in C
  - So no Java field needs more than 8 bytes

#### C:

```
struct rec *r = malloc(...);
struct rec r2;
r->i = val;
r->a[2] = val;
r->p = &r2;
```

#### Java:

```
r = new Rec();
r2 = new Rec();
r.i = val;
r.a[2] = val;
r.p = r2;
```

CSE351, Winter 2018

# Pointers/References

- Pointers in C can point to any memory address
- References in Java can only point to [the starts of] objects
  - Can only be dereferenced to access a field or element of that object

#### C:

### struct rec { int i; **int** a[3]; struct rec \*p; **}**; struct rec\* r = malloc(...); some fn(&(r->a[1])); // ptrr a i 16

#### Java:

```
class Rec {
   int i;
   int[] a = new int[3];
   Rec p;
 Rec r = new Rec();
 some fn(r.a, 1); // ref, index
r
        a
                   20
                       int[3]
```

# **Casting in C (example from Lab 5)**

- Can cast any pointer into any other pointer
  - Changes dereference and arithemetic behavior

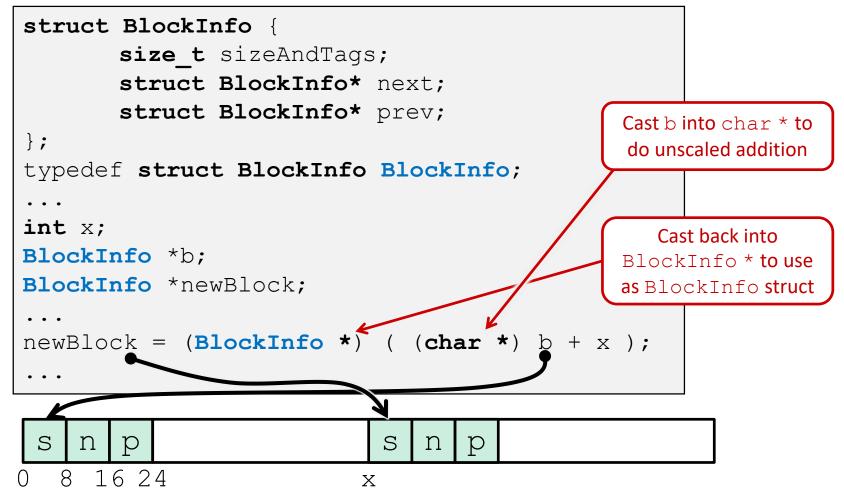

class Boat extends Vehicle {

# Type-safe casting in Java

c5 = (Car) b1;

Car

Can only cast compatible object references

```
Based on class hierarchy
                                            int propellers;
    class Object {
                       class Vehicle {
                                          class Car extends Vehicle {
                        int passengers;
                                            int wheels;
Vehicle v = new Vehicle(); // super class of Boat and Car
Boat b1 = new Boat(); // |--> sibling
Car c1 = new Car(); // |--> sibling
Vehicle v1 = new Car();
Vehicle v2 = v1;
   c2 = new Boat();
Car
Car
       c3 = new Vehicle();
Boat b2 = (Boat) v;
Car
        c4 = (Car) v2;
```

# Type-safe casting in Java

Can only cast compatible object references

```
class Boat extends Vehicle {
   Based on class hierarchy
                                                 int propellers;
                          class Vehicle {
     class Object {
                                               class Car extends Vehicle {
                           int passengers;
                                                 int wheels;
Vehicle v = new Vehicle(); // super class of Boat and Car
        b1 = new Boat();
                                // |--> sibling
Boat
                                // |--> sibling
Car
         c1 = new Car();
Vehicle v1 = new Car();
                               ✓ Everything needed for Vehicle also in Car
Vehicle v2 = v1;
                               ✓ v1 is declared as type Vehicle
         c2 = new Boat();
                               ✓ X Compiler error: Incompatible type – elements in
Car
                                       Car that are not in Boat (siblings)
         c3 = new Vehicle(); ← X Compiler error: Wrong direction – elements Car
Car
                                       not in Vehicle (wheels)
                                ← X Runtime error: Vehicle does not contain all
Boat
        b2 = (Boat) v;
                                       elements in Boat (propellers)
                                 c4 = (Car) v2;
Car
                                \leftarrow X Compiler error: Unconvertable types – b1 is
         c5 = (Car) b1;
Car
                                       declared as type Boat
```

# **Java Object Definitions**

```
class Point {
  double x;
                                           fields
  double y;
  Point() { ←
                                           constructor
    x = 0;
   y = 0;
 boolean samePlace(Point p) {
    return (x == p.x) && (y == p.y);
                                         method(s)
Point p = new Point();←
                                           creation
```

### Java Objects and Method Dispatch

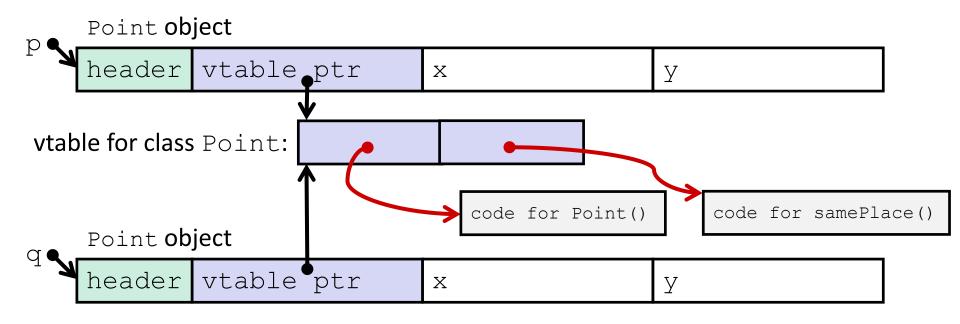

- Virtual method table (vtable)
  - Like a jump table for instance ("virtual") methods plus other class info
  - One table per class
- Object header: GC info, hashing info, lock info, etc.
  - Why no size?

### **Java Constructors**

When we call new: allocate space for object (data fields and references), initialize to zero/null, and run constructor method

#### Java:

#### Point p = new Point();

#### C pseudo-translation:

```
Point* p = calloc(1, sizeof(Point));
p->header = ...;
p->vtable = &Point_vtable;
p->vtable[0](p);
```

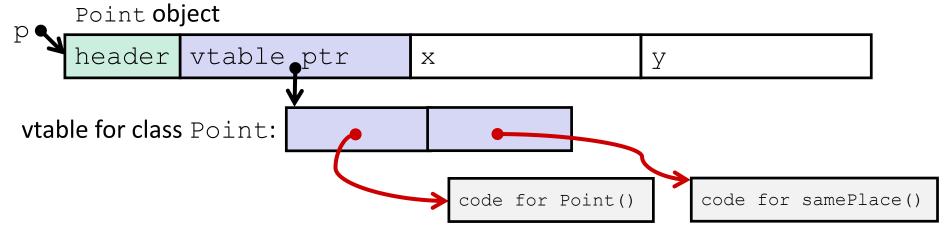

### **Java Methods**

- Static methods are just like functions
- Instance methods:
  - Can refer to this;
  - Have an implicit first parameter for this; and
  - Can be overridden in subclasses
- The code to run when calling an instance method is chosen at runtime by lookup in the vtable

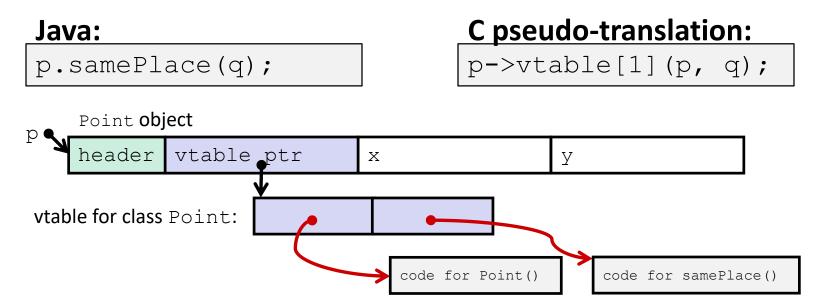

# Subclassing

```
class 3DPoint extends Point {
    double z;
    boolean samePlace(Point p2) {
        return false;
    }
    void sayHi() {
        System.out.println("hello");
    }
}
```

- ❖ Where does "z" go? At end of fields of Point
  - Point fields are always in the same place, so Point code can run on 3DPoint objects without modification
- Where does pointer to code for two new methods go?
  - No constructor, so use default Point constructor
  - To override "samePlace", use same vtable position
  - Add new pointer at end of vtable for new method "sayHi"

# Subclassing

```
class 3DPoint extends Point {
      double z;
      boolean samePlace(Point p2) {
           return false;
      void sayHi() {
           System.out.println("hello");
                                                       z tacked on at end
 3DPoint object
 header vtable
                                                      Z
                        Х
                                       У
                                       sayHi tacked on at end
                                                                 Code for
                                                                 sayHi
vtable for 3DPoint: constructor
                              samePlace
                                               sayHi
    (not Point)
```

New code for samePlace

Old code for

constructor

# **Dynamic Dispatch**

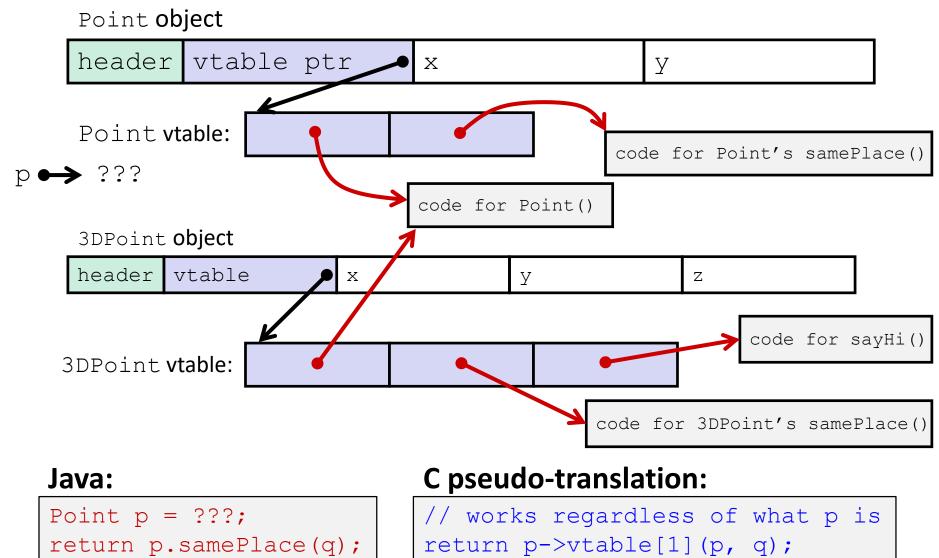

### Ta-da!

- In CSE143, it may have seemed "magic" that an inherited method could call an overridden method
  - You were tested on this endlessly
- The "trick" in the implementation is this part:
  p->vtable[i](p,q)
  - In the body of the pointed-to code, any calls to (other) methods of this will use p->vtable
  - Dispatch determined by p, not the class that defined a method

### **Practice Question**

- Assume: 64-bit pointers and that a Java object header is 8 B
- What are the sizes of the things being pointed at by ptr\_c and ptr j?

```
struct c {
  int i;
  char s[3];
  int a[3];
  struct c *p;
};
struct c* ptr_c;
```

```
class jobj {
  int i;
  String s = "hi";
  int[] a = new int[3];
  jobj p;
}
jobj ptr_j = new jobj();
```

### **Practice Question**

- Assume: 64-bit pointers and that a Java object header is 8 B
- What are the sizes of the things being pointed at by ptr\_c (32 B) and ptr j? (44 B)

```
class jobj {
  int i;
     still inherits constructor {
     int i;
     methods from Object class
     String s = "hi";
     int[] a = new int[3];
     jobj p;
}
jobj ptr_j = new jobj();
```

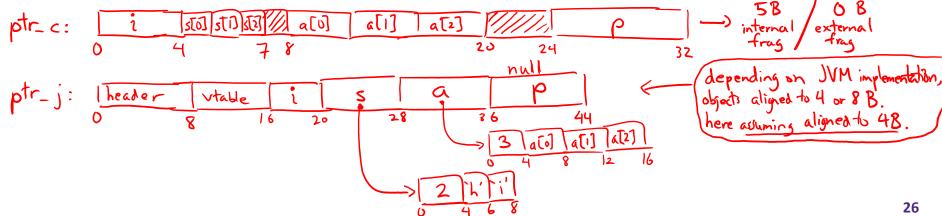

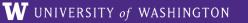

# We made it! (3)

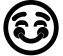

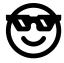

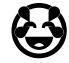

#### C:

```
car *c = malloc(sizeof(car));
c->miles = 100;
c->qals = 17;
float mpg = get mpg(c);
free(c);
```

#### Java:

```
Car c = new Car();
c.setMiles(100);
c.setGals(17);
float mpg =
    c.getMPG();
```

Memory & data Integers & floats x86 assembly **Procedures & stacks** Executables Arrays & structs Memory & caches **Processes** Virtual memory Memory allocation Java vs. C

#### Assembly language:

```
get mpg:
    pushq
            %rbp
            %rsp, %rbp
    movq
            %rbp
    popq
    ret
```

Machine code:

```
0111010000011000
100011010000010000000010
1000100111000010
110000011111101000011111
```

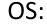

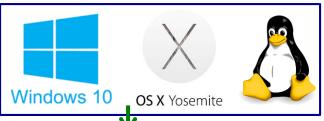

#### Computer system:

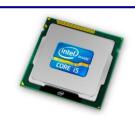

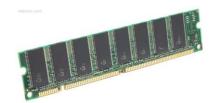

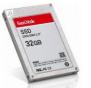